**在哪看可融券卖出的股票数量-股识吧**

**二、因为第一次的** 

 $50$ 

 $Q7 \t 70\%$  10%

 $\Omega$ 95, and  $\Omega$ 95, and  $\Omega$ 9

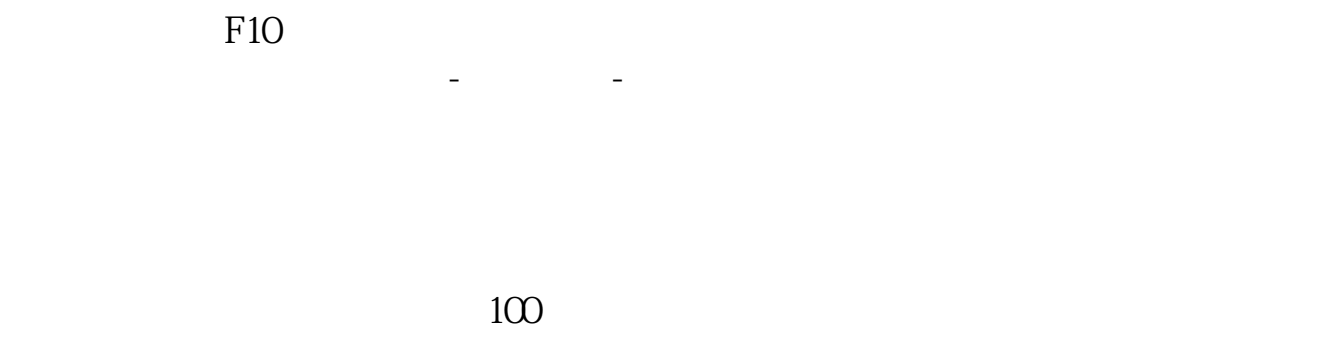

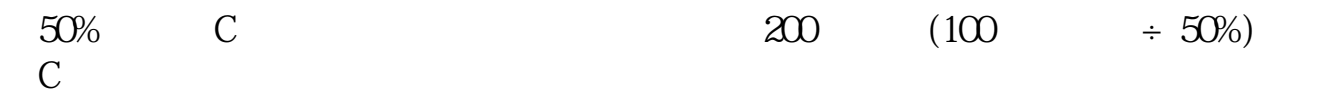

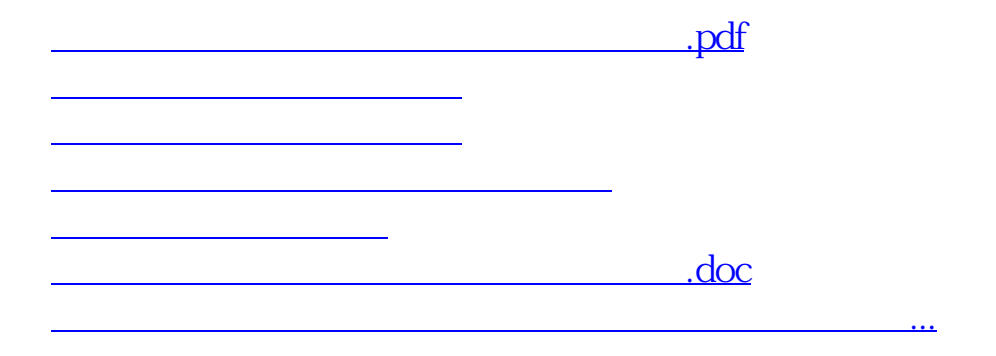

<u><https://www.gupiaozhishiba.com/subject/20413543.html></u>